# Algorithms

#### Dynamic Order Statistics

# Review: Choosing A Hash Function

- Choosing the hash function well is crucial
	- Bad hash function puts all elements in same slot
	- A good hash function:
		- Should distribute keys uniformly into slots
		- Should not depend on patterns in the data
- We discussed three methods:
	- Division method
	- Multiplication method
	- Universal hashing

# Review: Universal Hashing

- When attempting to foil an malicious adversary, randomize the algorithm
- *Universal hashing*: pick a hash function randomly when the algorithm begins (*not* upon every insert!)
	- Guarantees good performance on average, no matter what keys adversary chooses
	- Need a family of hash functions to choose from

## Review: Universal Hashing

- A family of hash functions  $\zeta$  is said to be *universal* if:
	- With a random hash function from  $\zeta$ , the chance of a collision between *x* and *y* is exactly  $1/m$   $(x \neq y)$
- We can use this to get good expected performance:
	- Choose *h* from a universal family of hash functions
	- Hash *n* keys into a table of *m* slots,  $n \le m$
	- Then the expected number of collisions involving a particular key *x* is less than 1

### Review: A Universal Hash Function

- Choose table size *m* to be prime
- Decompose key *x* into *r*+1 bytes, so that  $x = \{x_0, x_1, ..., x_r\}$ 
	- Only requirement is that max value of byte < *m*
	- **•** Let  $a = \{a_0, a_1, ..., a_r\}$  denote a sequence of  $r+1$ elements chosen randomly from  $\{0, 1, ..., m-1\}$
	- **Define corresponding hash function**  $h_a \in \mathcal{F}$ **.**

$$
h_a(x) = \sum_{i=0}^r a_i x_i \bmod m
$$

■ With this definition,  $\varsigma$  has  $m^{r+1}$  members

## Review: A Universal Hash Function

- $\bullet$   $\varsigma$  is a universal collection of hash functions (Theorem 12.4)
- How to use:
	- Pick *r* based on *m* and the range of keys in *U*
	- Pick a hash function by (randomly) picking the *a*'s
	- Use that hash function on all keys

### Review: Order Statistic Trees

- OS Trees augment red-black trees:
	- Associate a *size* field with each node in the tree
	- **x->size** records the size of subtree rooted at **x**, including **x** itself:

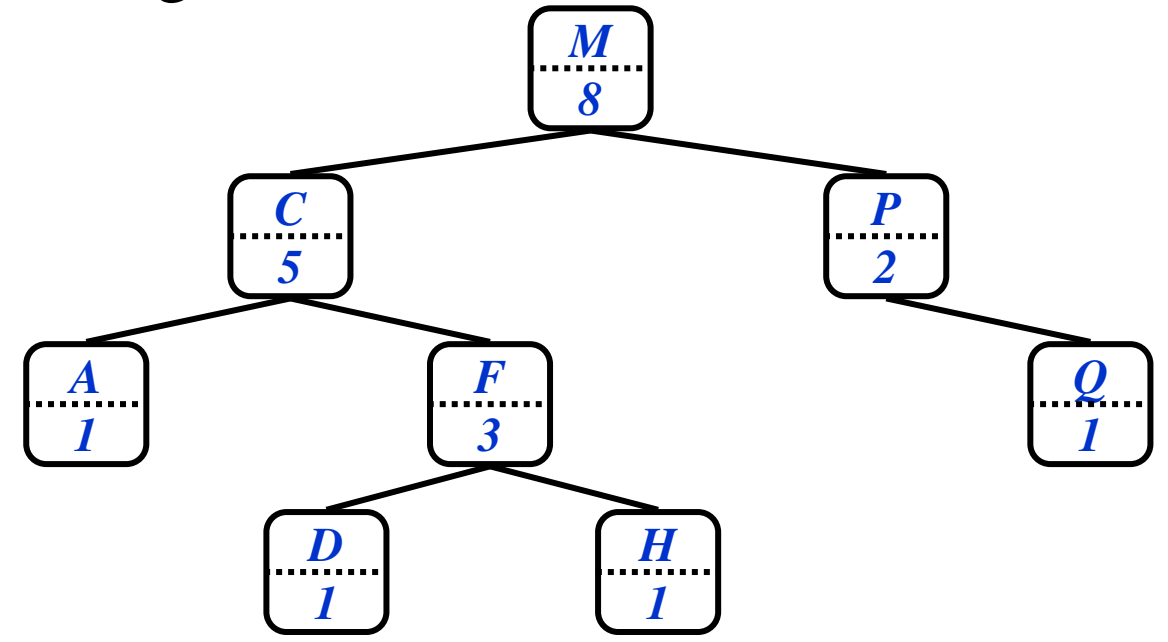

### Selection On OS Trees

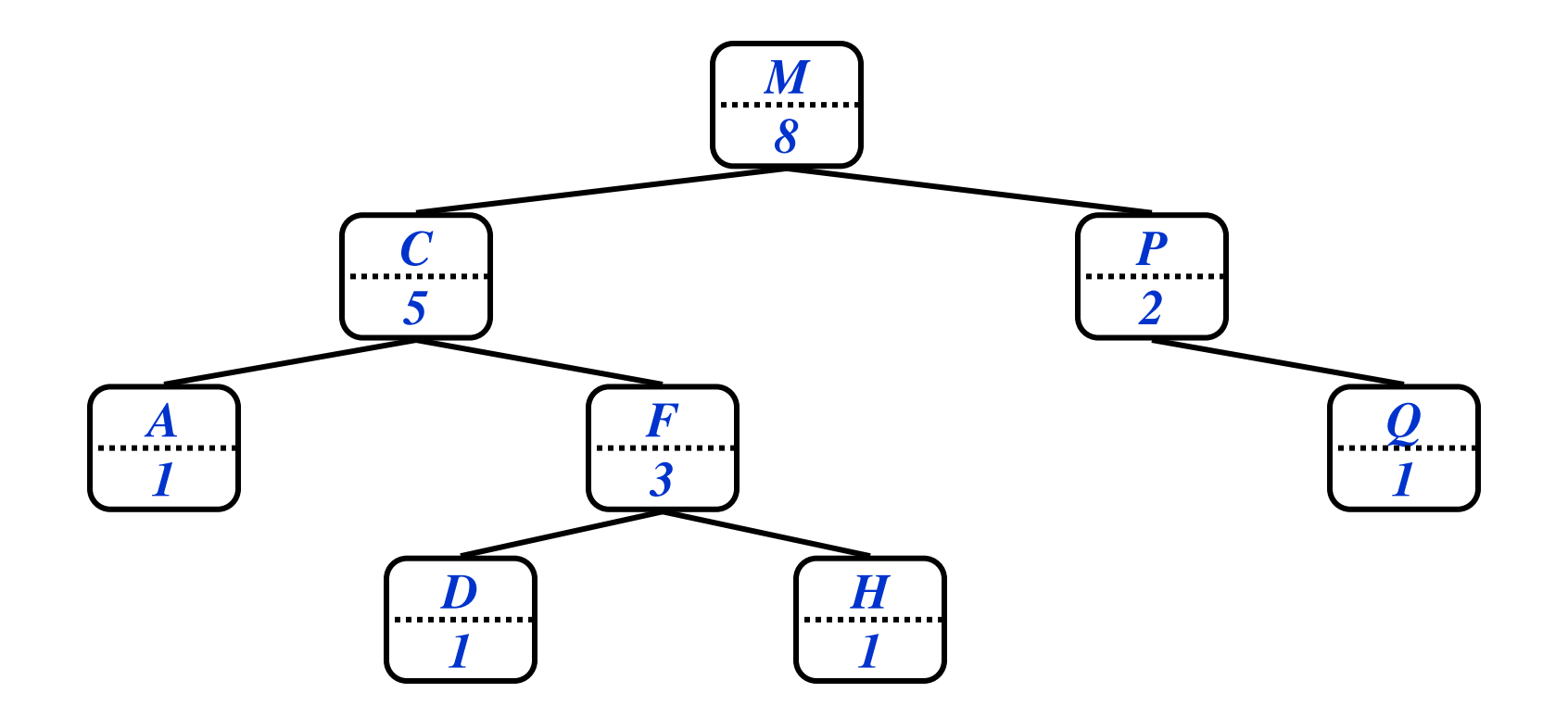

*How can we use this property to select the* i*th element of the set?* 

#### OS-Select

```
OS-Select(x, i) 
{ 
     r = x->left->size + 1; 
     if (i == r) 
          return x; 
     else if (i < r) 
          return OS-Select(x->left, i); 
     else 
          return OS-Select(x->right, i-r);
```
**}** 

```
OS-Select(x, i) 
{ 
   r = x->left->size + 1; 
  if (i == r) return x; 
   else if (i < r) 
     return OS-Select(x->left, i); 
   else 
     return OS-Select(x->right, i-r);
}
```
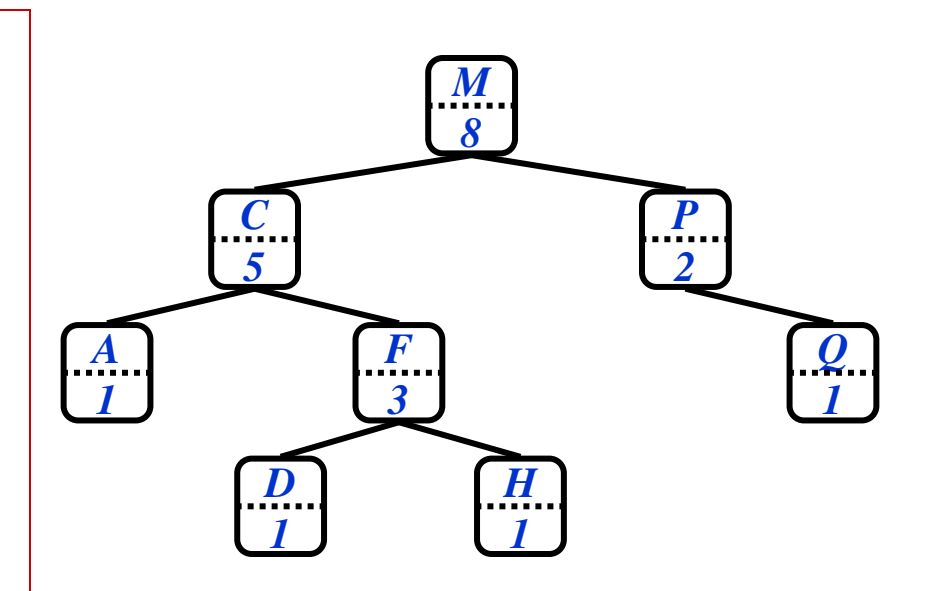

```
OS-Select(x, i) 
{ 
   r = x->left->size + 1; 
  if (i == r) return x; 
   else if (i < r) 
     return OS-Select(x->left, i); 
   else 
     return OS-Select(x->right, i-r);
}
```
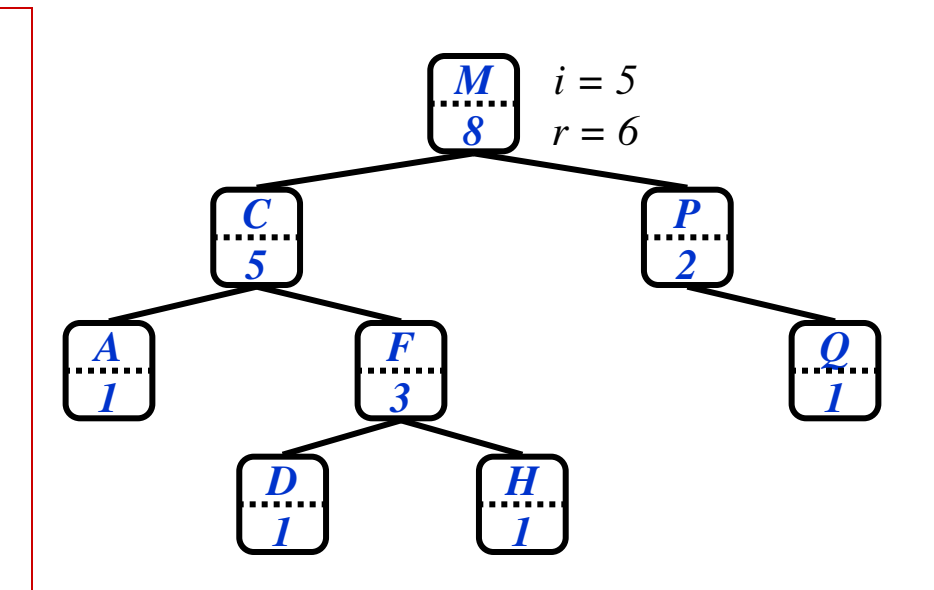

```
OS-Select(x, i) 
{ 
   r = x->left->size + 1; 
  if (i == r) return x; 
   else if (i < r) 
     return OS-Select(x->left, i); 
   else 
     return OS-Select(x->right, i-r);
}
```
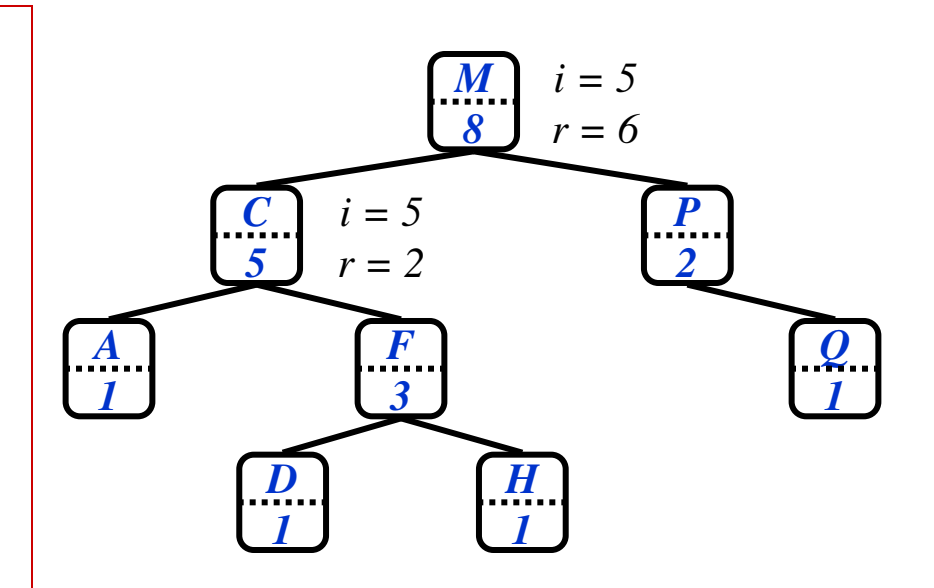

```
OS-Select(x, i) 
{ 
   r = x->left->size + 1; 
  if (i == r) return x; 
   else if (i < r) 
     return OS-Select(x->left, i); 
   else 
     return OS-Select(x->right, i-r);
}
```
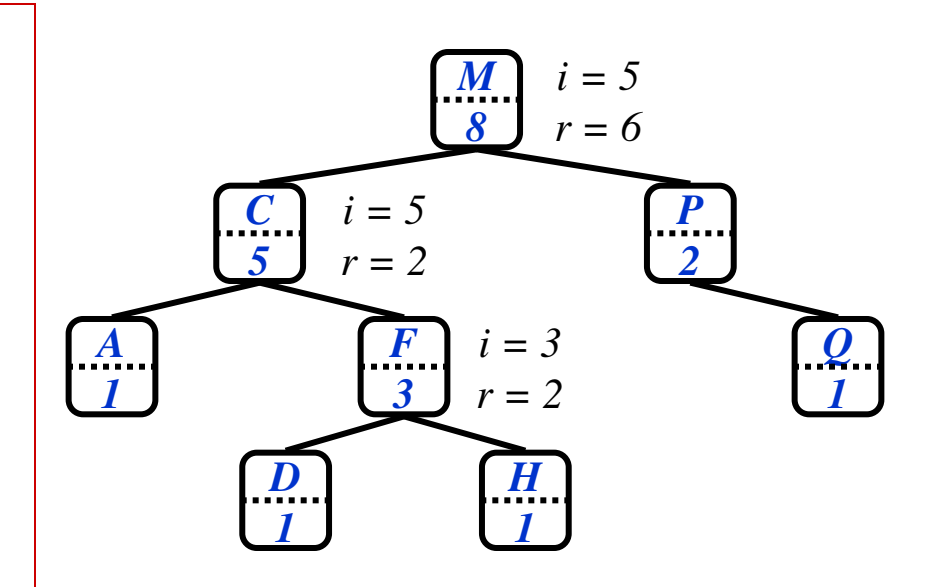

```
OS-Select(x, i) 
{ 
   r = x->left->size + 1; 
  if (i == r) return x; 
   else if (i < r) 
     return OS-Select(x->left, i); 
   else 
     return OS-Select(x->right, i-r);
}
```
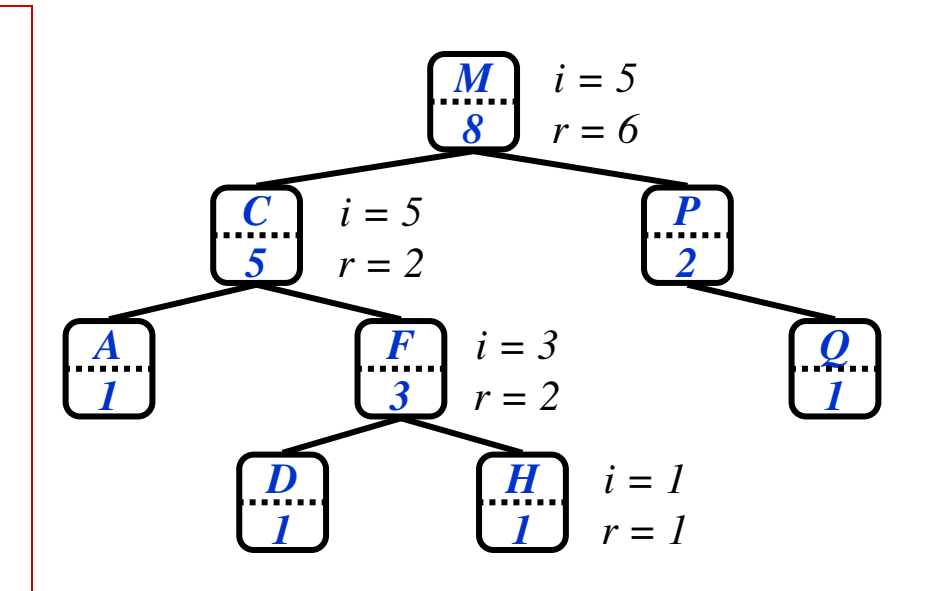

#### OS-Select: A Subtlety

```
OS-Select(x, i)
{ 
     r = x->left->size + 1;
     if (i == r)
         return x;
     else if (i < r)
         return OS-Select(x->left, i);
     else 
         return OS-Select(x->right, i-r);
} 
● What happens at the leaves? 
                                              Oops…
```
● *How can we deal elegantly with this?* 

#### OS-Select

```
OS-Select(x, i)
{ 
     r = x->left->size + 1;
     if (i == r)
         return x;
     else if (i < r)
         return OS-Select(x->left, i);
     else 
         return OS-Select(x->right, i-r);
} 
● What will be the running time?
```
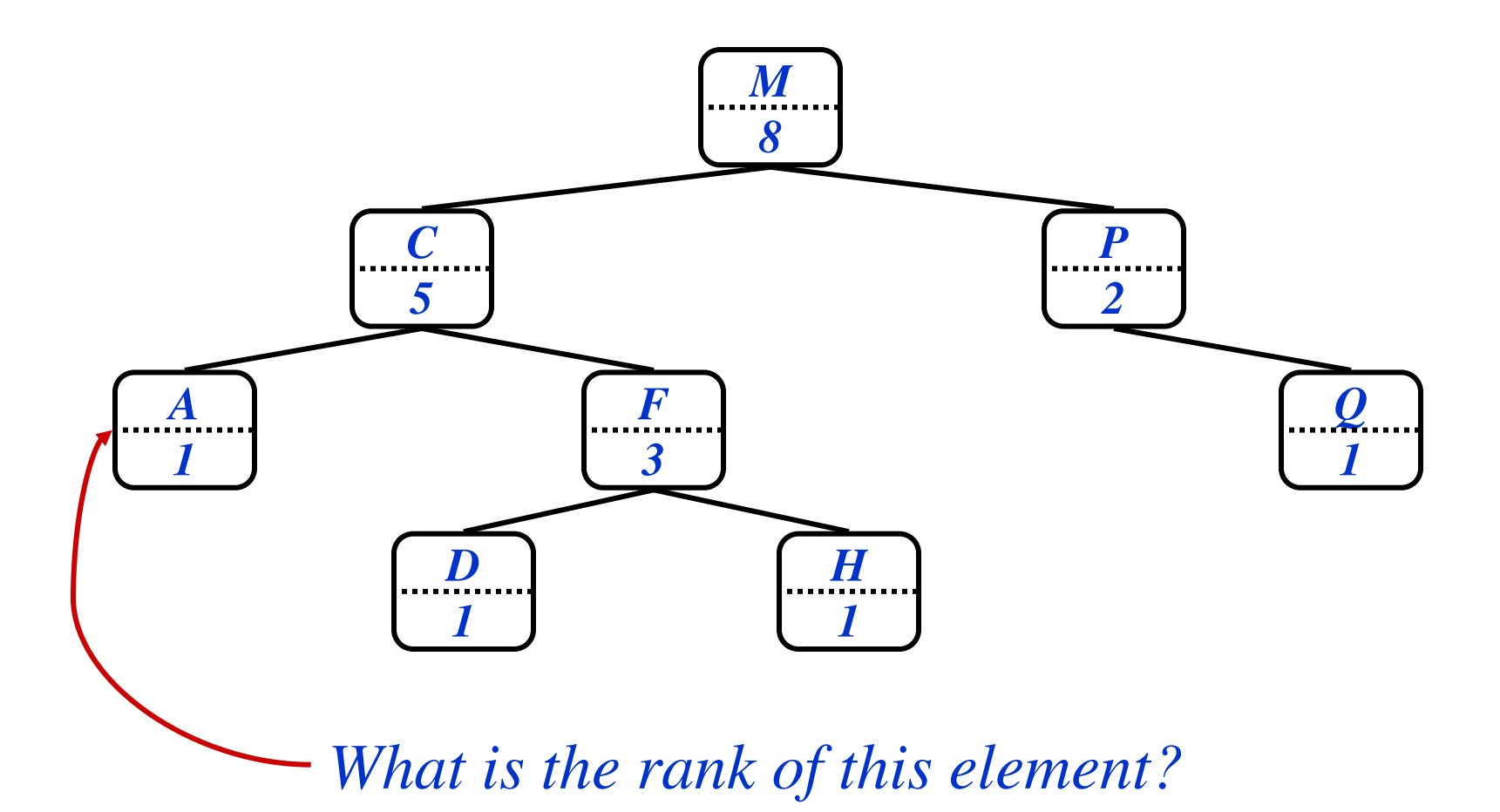

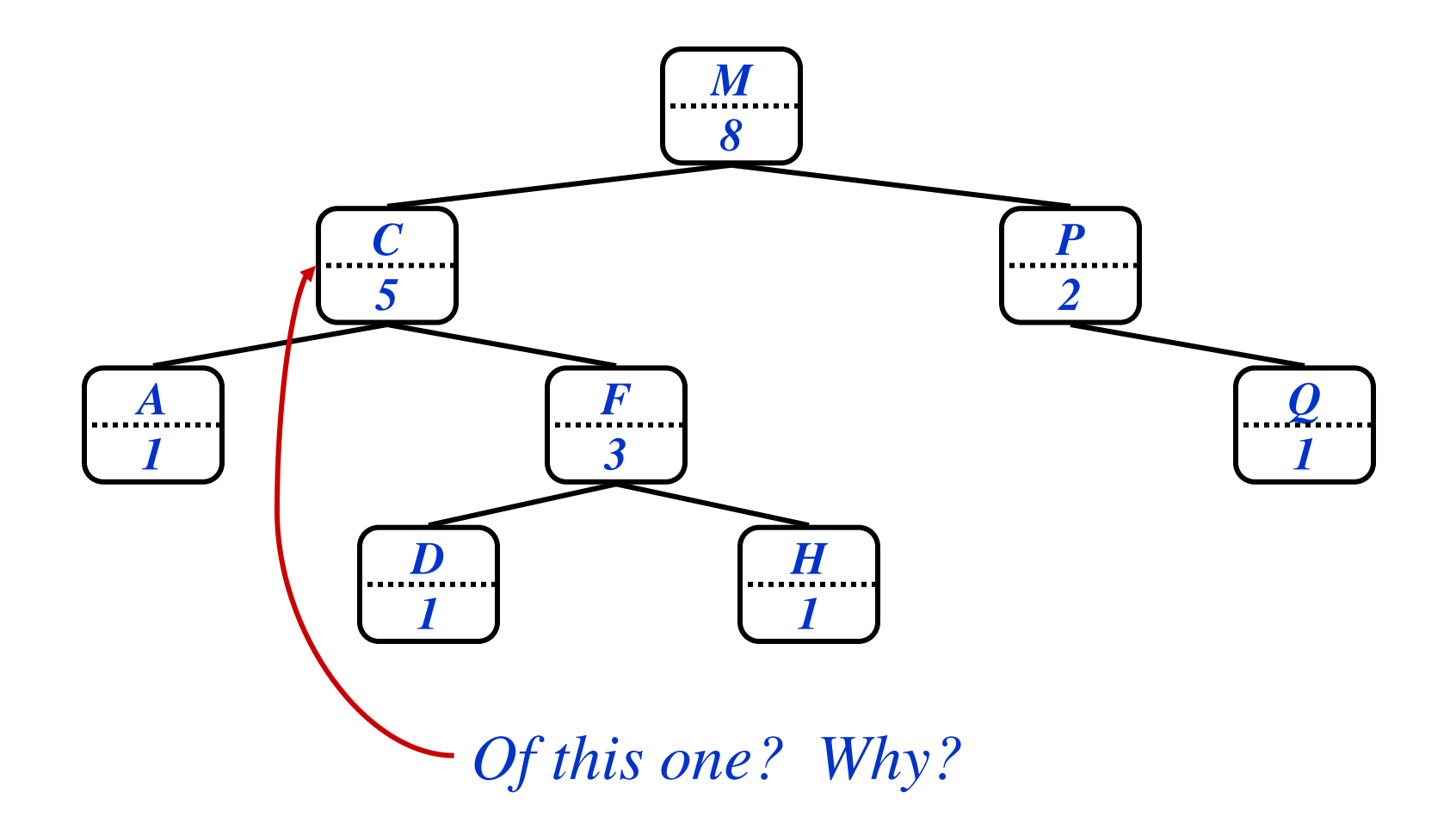

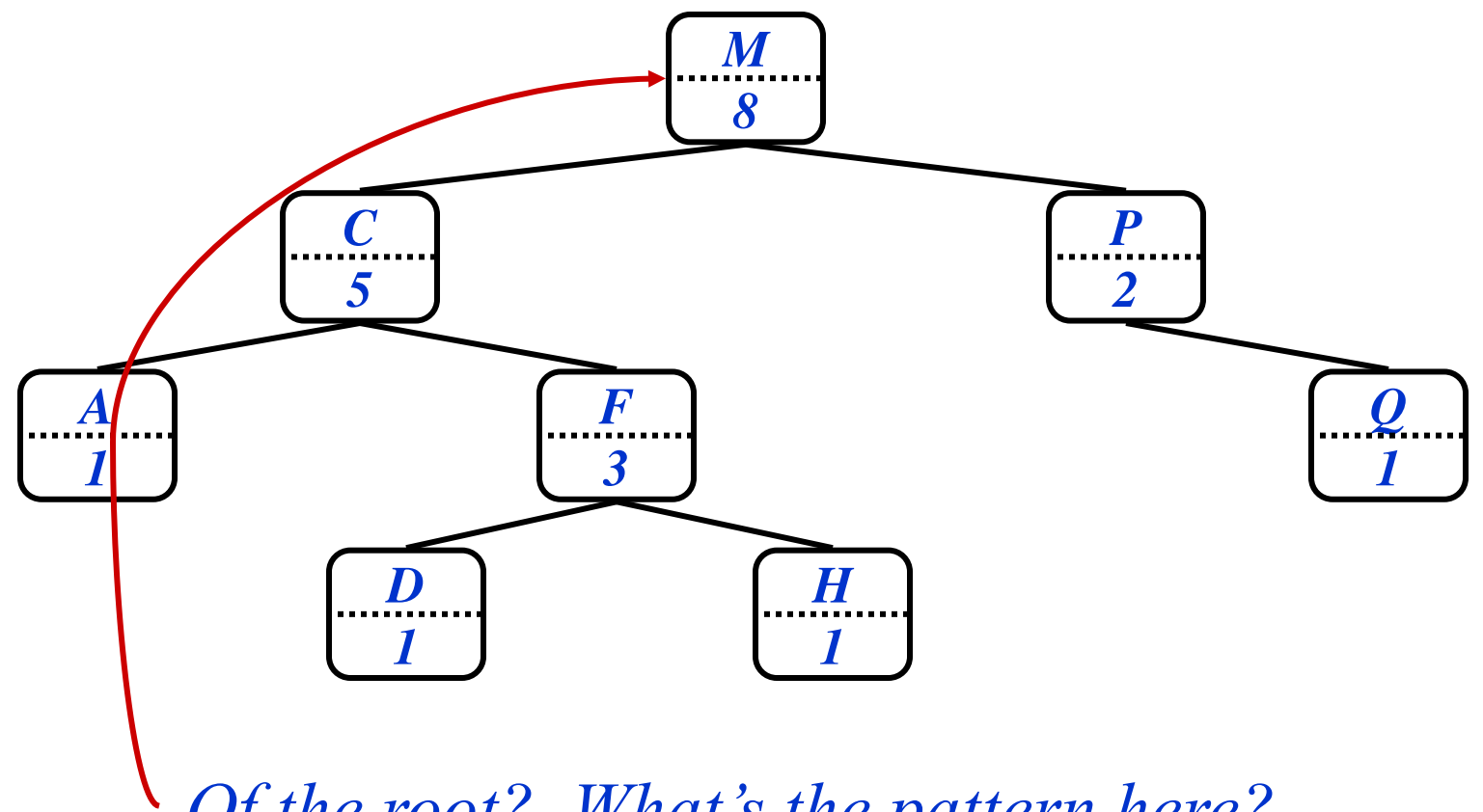

*Of the root? What's the pattern here?*

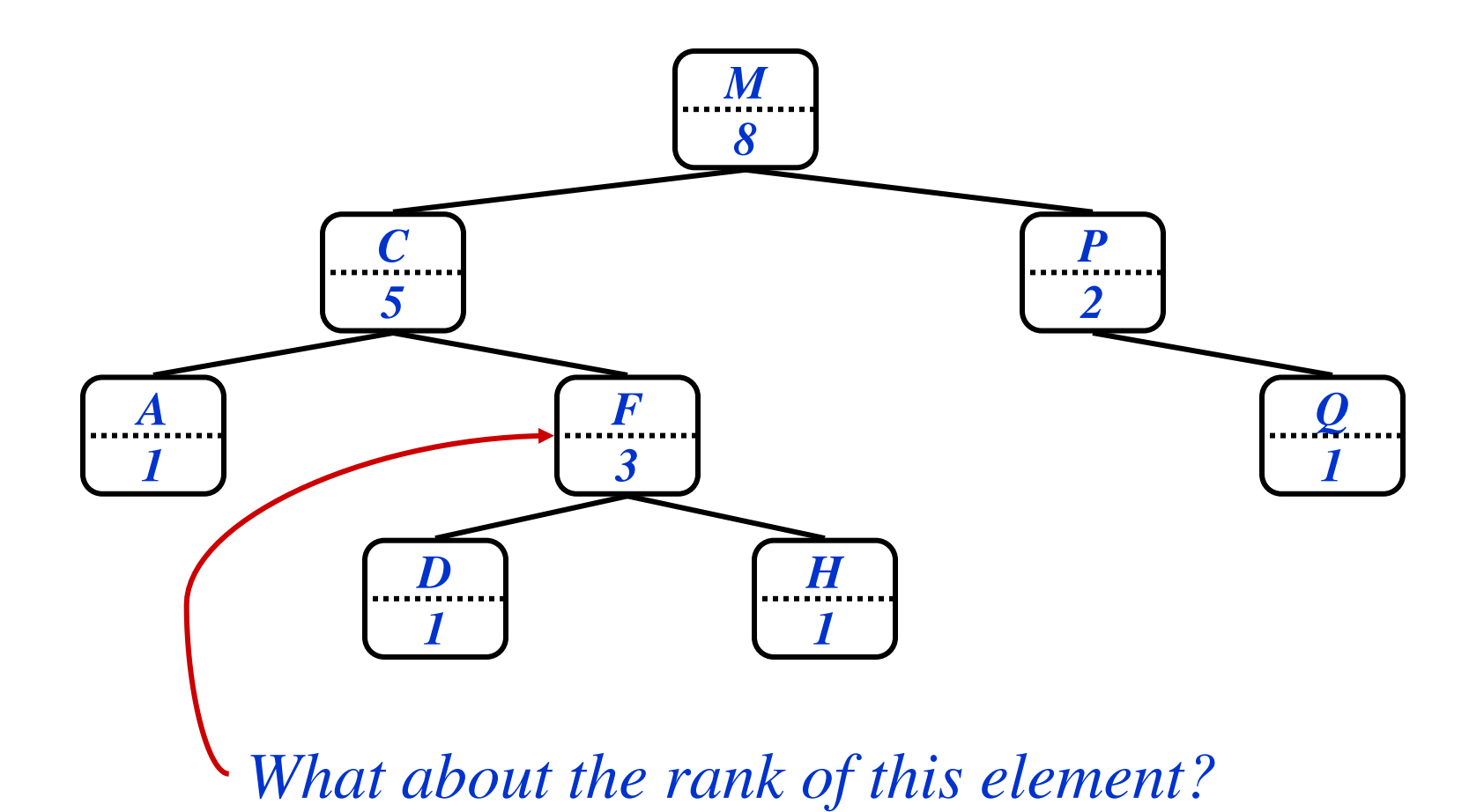

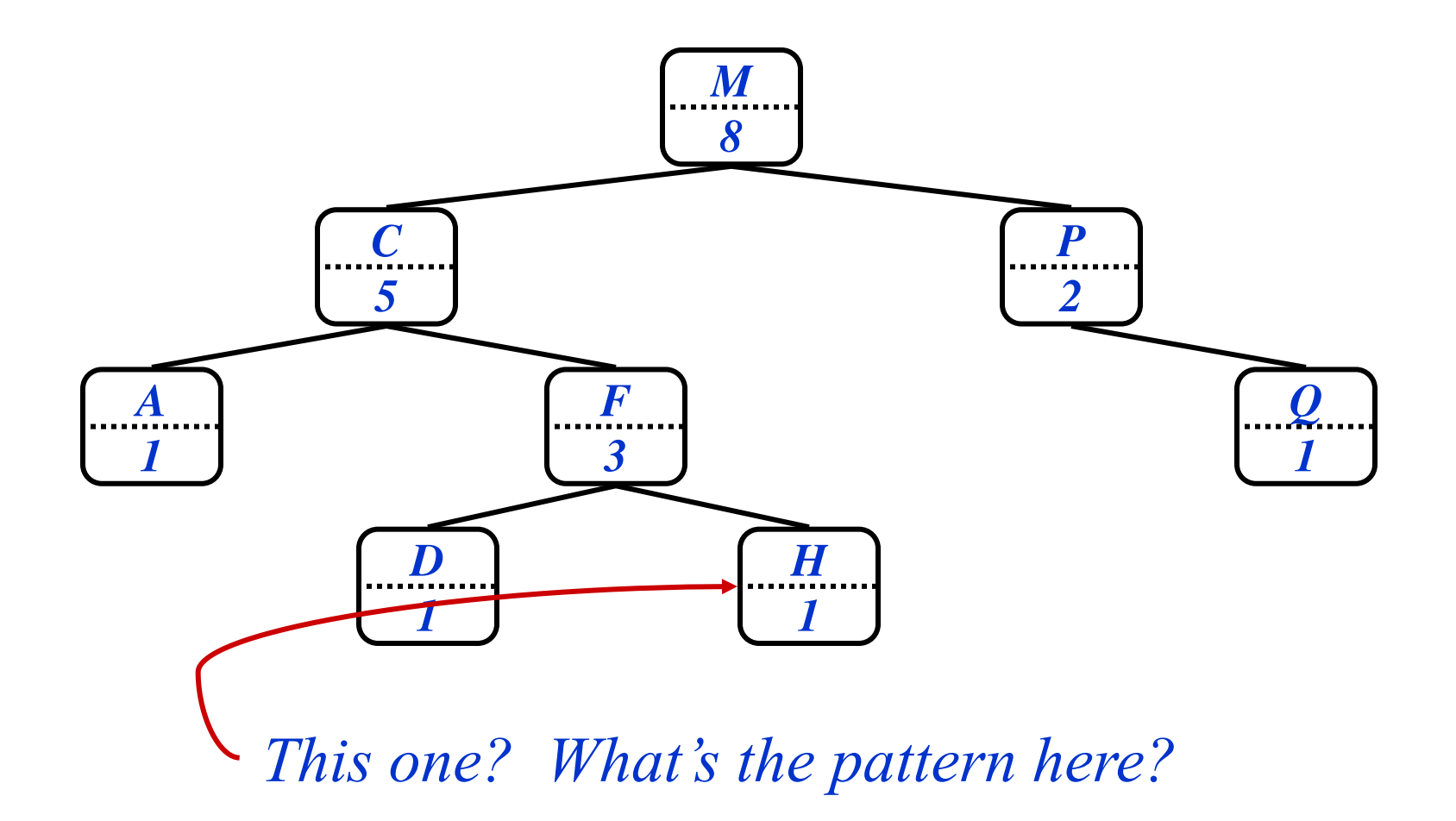

#### OS-Rank

$$
OS-Rank(T, x)
$$
\n{\n r = x->left->size + 1;\n y = x;\n while (y != T->root)\n if (y == y->p->right)\n r = r + y->p->left->size + 1;\n y = y->p;\n return r;\n}

● *What will be the running time?* 

# OS-Trees: Maintaining Sizes

- So we've shown that with subtree sizes, order statistic operations can be done in O(lg n) time
- Next step: maintain sizes during Insert() and Delete() operations
	- *How would we adjust the size fields during insertion on a plain binary search tree?*

# OS-Trees: Maintaining Sizes

- So we've shown that with subtree sizes, order statistic operations can be done in O(lg n) time
- Next step: maintain sizes during Insert() and Delete() operations
	- *How would we adjust the size fields during insertion on a plain binary search tree?*
	- A: increment sizes of nodes traversed during search

# OS-Trees: Maintaining Sizes

- So we've shown that with subtree sizes, order statistic operations can be done in O(lg n) time
- Next step: maintain sizes during Insert() and Delete() operations
	- *How would we adjust the size fields during insertion on a plain binary search tree?*
	- A: increment sizes of nodes traversed during search
	- *Why won't this work on red-black trees?*

# Maintaining Size Through Rotation

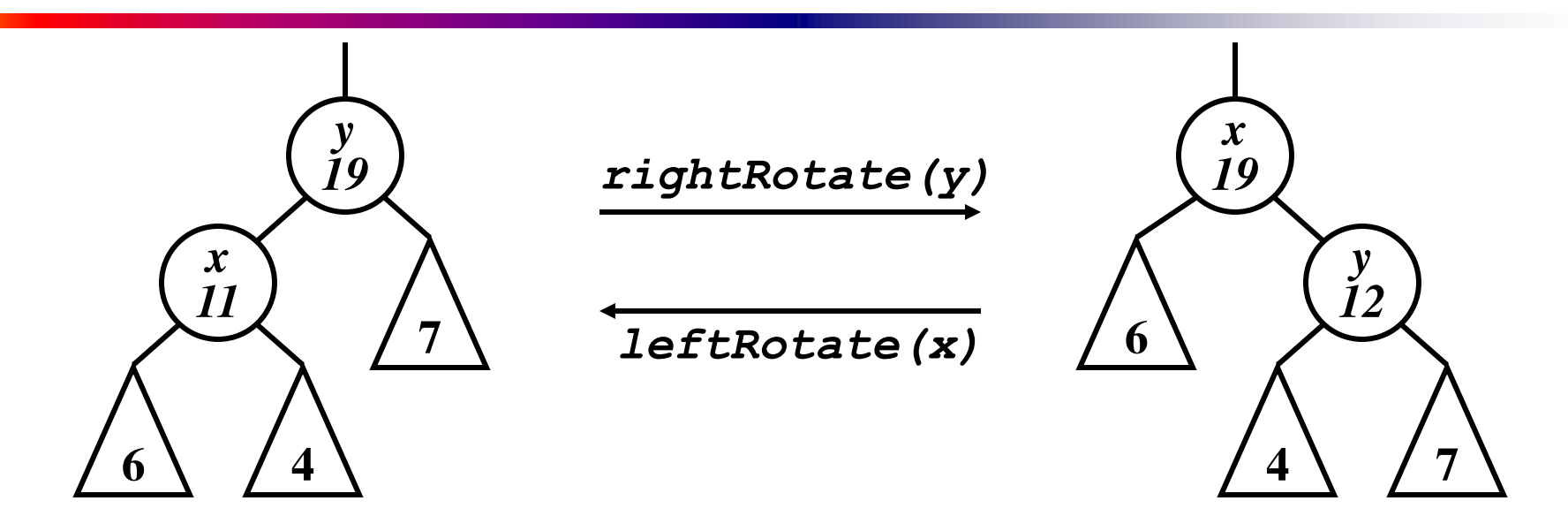

- Salient point: rotation invalidates only *x* and *y*
- Can recalculate their sizes in constant time

■ *Why?*

# Augmenting Data Structures: Methodology

- Choose underlying data structure
	- E.g., red-black trees
- Determine additional information to maintain
	- $\blacksquare$  E.g., subtree sizes
- Verify that information can be maintained for operations that modify the structure
	- E.g., Insert(), Delete() (don't forget rotations!)
- Develop new operations
	- E.g., OS-Rank(), OS-Select()